# NimBLE - portable Bluetooth stack from Apache Mynewt

#### Szymon Janc szymon.janc@codecoup.pl

RIOT Summit, Amsterdam, 2018

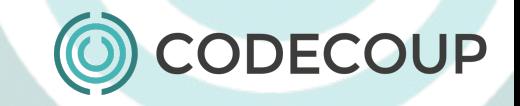

#### Agenda

- About
- **Short Bluetooth Low Energy introduction**
- Apache Mynewt
- NimBLE
- Supported BLE features
- NimBLE Bluetooth LE stack architecture
	- controller
	- host
- GAP (Scanning, Advertising, Pairing etc)
- GATT
- NimBLE Ports
- Future work

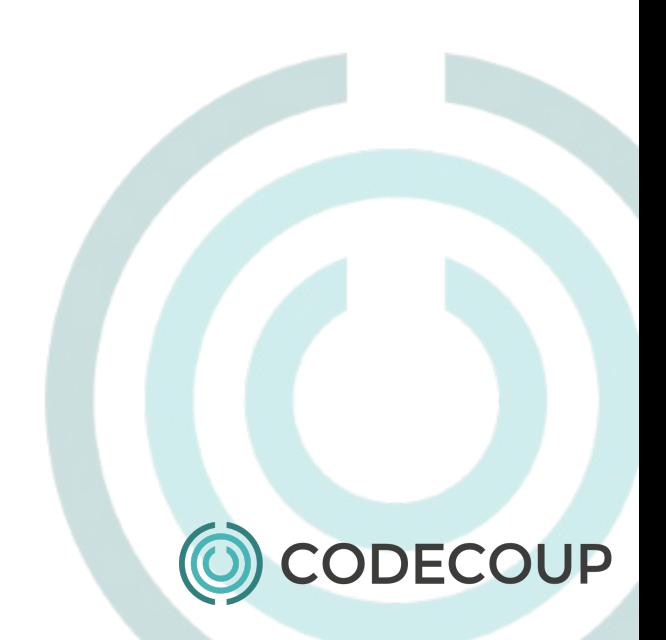

#### About

#### ● Me

- Embedded software engineer
- Works with embedded Linux and Android platforms since 2007
- Since 2015 involved in couple RTOSes development
- Focused on Local Connectivity (Bluetooth, NFC)
- Open Source contributor (BlueZ, Linux, Zephyr, Apache Mynewt)

- Codecoup
	- Founded in 2015
	- Support in Bluetooth, Linux, Android, RTOS, Open Source, embedded systems
	- Internet of Things projects
	- [www.codecoup.pl](http://www.codecoup.pl)

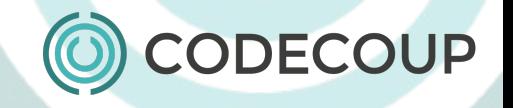

### History of Bluetooth Low Energy

- Introduced with Bluetooth 4.0 released in June 2010
- Bluetooth 4.1 released in December 2013
	- Link Layer Topology
	- LE L2CAP Connection Oriented Channels
- Bluetooth 4.2 released in December 2014
	- LE Secure Connection
	- Link Layer Privacy
	- Data Length Extensions (up to 2.5x speed increase)
	- IP Support Profile released
- **Bluetooth 5 released in December 2016** 
	- 2M PHY
	- Coded PHY (LE Long Range)
	- Advertising Extensions, Periodic Advertising
- Bluetooth Mesh released in July 2017

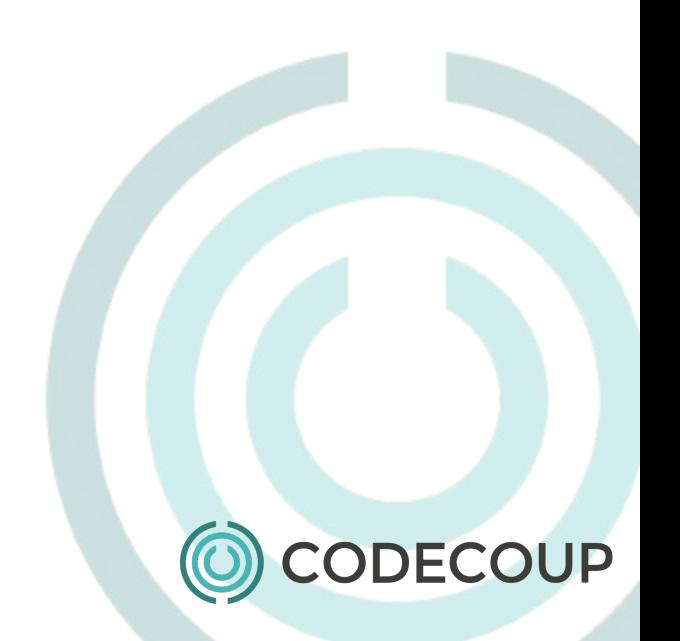

#### Technology overview

- Much simpler comparing to Bluetooth Classic
- Short range wireless technology (typically up to 100 meters, possible 1km+)
- Operates at 2.4 GHz (IMS band)
- Designed for low power usage (coin battery)
- **Fast connection establishment**
- Simple modulation to minimize transceiver complexity
- Multiple PHYs supported (Bluetooth 5)
	- 1 Mbps bandwidth over the air (~0.27 Mbps max throughput for applications)
	- 2 Mbps bandwidth over the air
	- Coded PHY S2 and S8 coding
- Frequency hopping to combat interferences
- Use both FDMA and TDMA

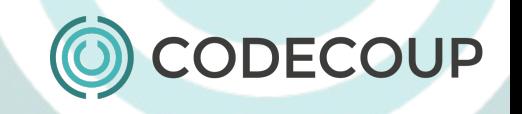

#### Technology overview (II)

- Short data packets (27 bytes, 255 with Data Length Extension)
- 40 physical channels
	- 3 for advertising, 37 for data (Bluetooth 4.2 and older)
	- All channels used for advertising with Advertising Extensions (Bluetooth 5)
- Channel selection algorithms #1 and #2
	- #2 introduced in Bluetooth 5 improves spectrum usage and WiFi coexistence

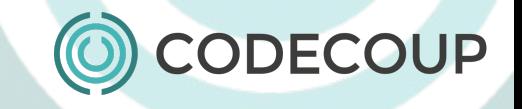

### Technology overview (III)

- Connectionless roles
	- observer and broadcaster
- Connection oriented roles
	- central and peripheral
- Security
	- Encryption and authentication
- Generic Attribute Profile (GATT)
	- Server exposes list of attributes (characteristics grouped as services) called database
	- Client can discover services, read, write and enable notifications
- **L2CAP Connection Oriented Channels**

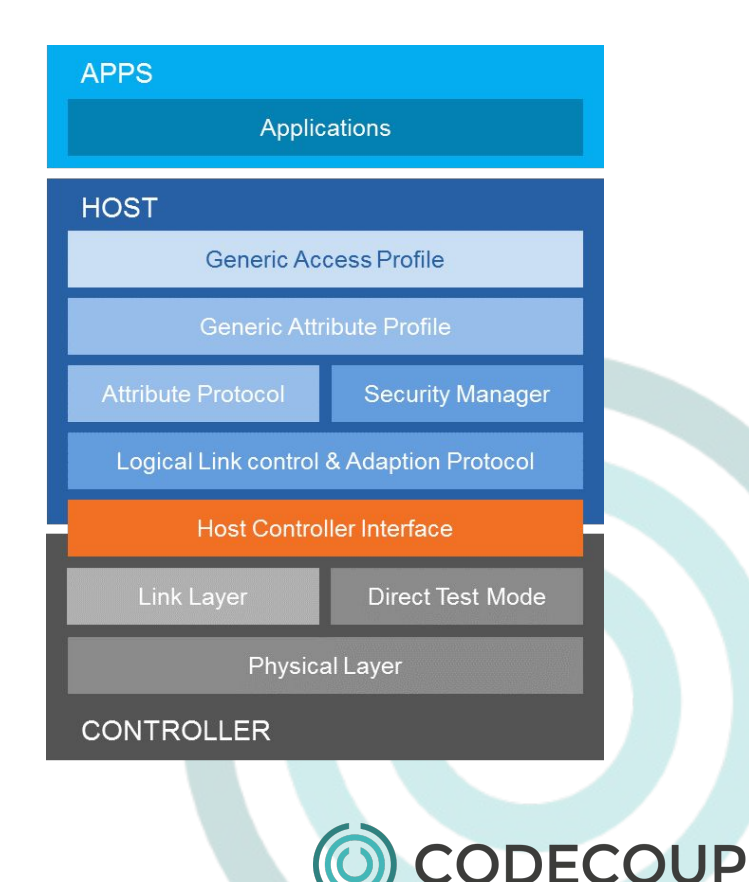

#### Bluetooth SIG

- The Bluetooth Special Interest Group (SIG) is the body that oversees the development of Bluetooth standard (Core specification, profile specifications)
	- Over 30000 companies are part of Bluetooth SIG as of now
	- Two levels of membership available:
		- Adopter (free)  $\rightarrow$  license to build products and use trademarks
		- Associate (paid)  $\rightarrow$  access to working groups, i.e. can actively develop specification
- Adopted Core and Profile specifications and corresponding test specifications are available publicly on Bluetooth SIG website
	- <https://www.bluetooth.com/specifications/adopted-specifications>
- Qualification Process is available to ensure newly developed devices are compliant with specification
	- PTS test tool (free for members) provides semi-automation for testing/qualification process

#### Apache Mynewt

- An Open Source RTOS for 32-bit MCUs
- Permissive Apache 2.0 license
- Community driven under Apache Foundation
- Small memory requirements (<16KB RAM, <64KB Flash)
- **Rich in features** 
	- Preemptive RTOS, multitasking, mutexes, semaphores, timers etc.
	- Unified buffer management (mbuf)
	- Event driven model (timers, IO etc.)
	- Flash filesystem (NFFS)
	- Console UART and RTT
	- Networking (Bluetooth 5, Bluetooth Mesh, LoRa, COAP and more)
	- Secure bootloader and image update

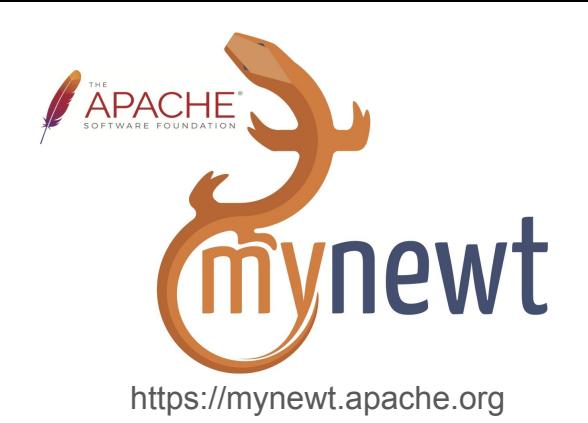

## Apache Mynewt (II)

- **Modular** 
	- Most components comes as packages
	- Application enables only packages it uses
- **Highly configurable**
- Release every 3-4 months
	- 1.4.1 released July 2018
	- 1.5 expected October 2018
- Comes with own build and packages management system (newt)
	- Used for configuring, building, installing and debugging
- Support for Linux, MacOS and Windows
- **Portable** 
	- ARM Cortex-M (M0/M3/M4/M7), MIPS, RISC-V, ARC
	- nRF52DK, nRF52840, nRF51DK, RuuviTag, BLE Nano/Nano2, STM32F4DISCOVERY, Arduino Zer NUCLEO-F401RE/F767ZI, FRDM-K64F, BBC micro:bit, Adafruit FeatherPortable, HiFive1 DevKit

#### Apache NimBLE

- Originated as part of Apache Mynewt project
- Permissive Apache 2.0 license
- Community driven under Apache Foundation
- <https://github.com/apache/mynewt-nimble>
- 1.0.0 released on June 2018
	- Future releases planned every few months
	- Released independently of Apache Mynewt
- **BT SIG Qualifable (host)**

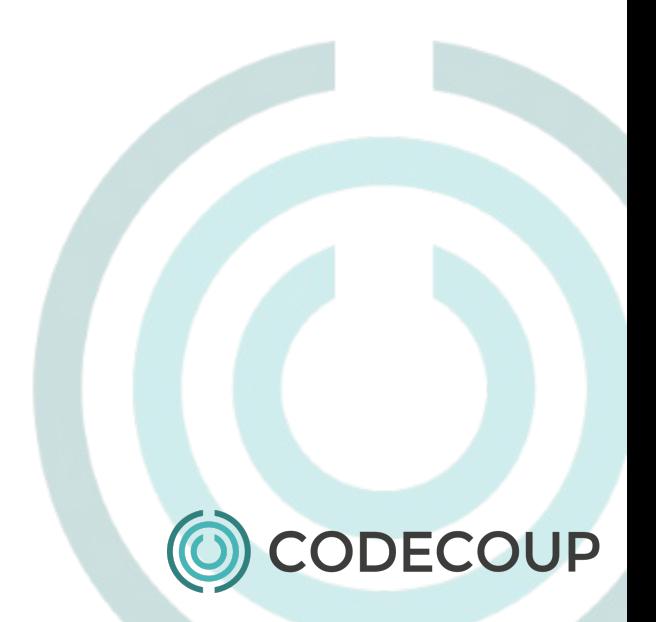

### NimBLE Bluetooth Low Energy features

- Core Specification 5.0
	- o 1M, 2M and Coded PHY
	- Advertising Extensions
- Low Energy only
- Generic Access Profile (GAP)
	- central, peripheral, observer, broadcaster
	- privacy
	- multiple concurrent roles
- Security Manager
	- Legacy Pairing, Secure Connections
- Generic Attribute Profile (GATT)
- **L2CAP Connection Oriented Channels**
- **Bluetooth Mesh**

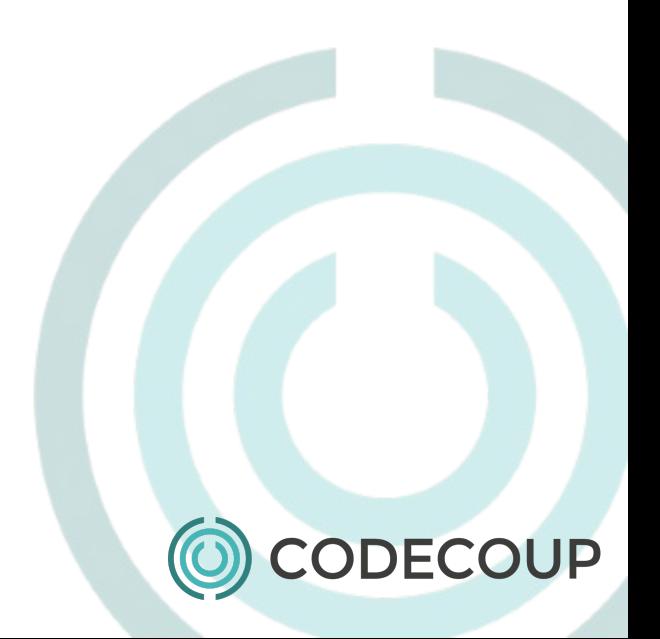

#### NimBLE architecture

- Split between host and controller allows for different builds
	- combined host + controller
	- host-only works with external controller
	- controller-only works with external host
- Fully configurable using syscfg parameters
	- number of supported connections, max packet lengths etc. can be configured
	- features can be enabled/disabled to adjust RAM/flash usage
- Decoupled to separate repository (mynewt-nimble) for easier reuse

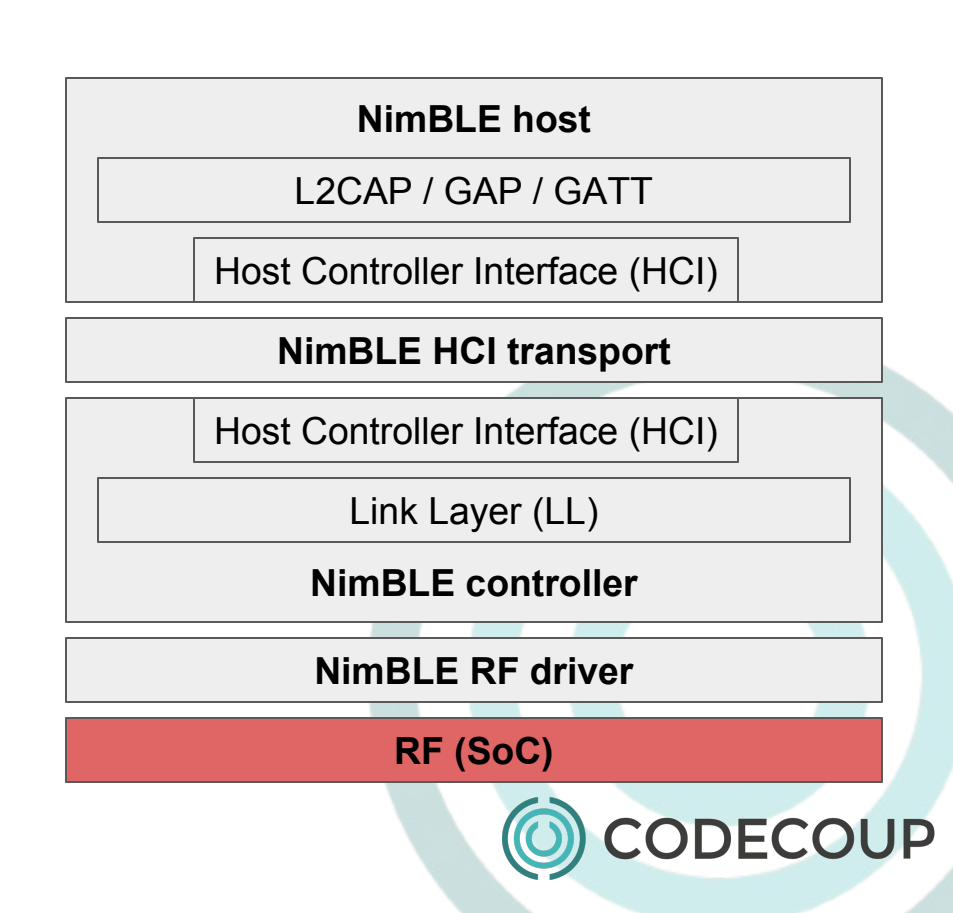

#### NimBLE controller

- Complete Link Layer implementation
- Uses standard HCI interface
- RF drivers available for various SoCs from Nordic Semiconductor
	- nRF51xxx (without 2M and Coded PHY)
	- nRF52xxx (without Coded PHY)
	- nRF52840
- Support for other RF/SoC possible
- Can be used without NimBLE host (blehci)
	- interfaces with any Bluetooth host stack using UART H4 transport
	- works with BlueZ
	- 28 kB ROM / 2 kB RAM (default)
	- 39 kB ROM / 3 kB RAM (all features)

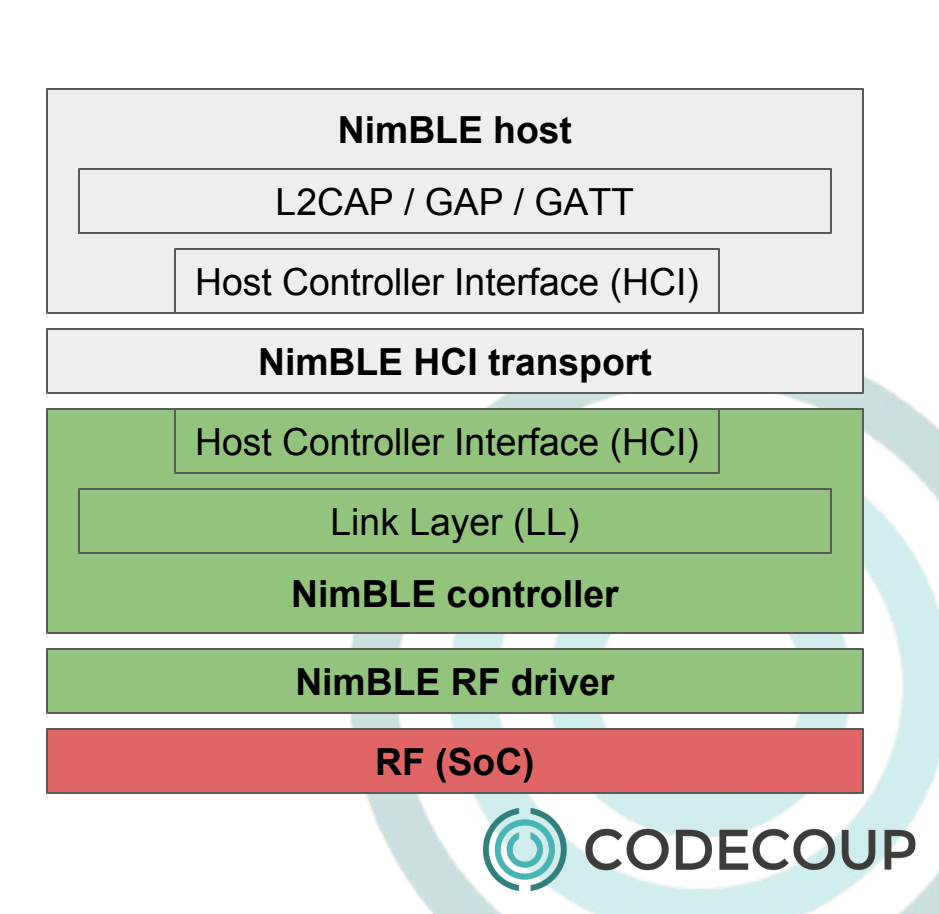

#### NimBLE HCI transport

- Combined (host + controller) build uses shared memory for HCI transport (nimble/transport/ram)
- External controllers can be used with other transports
	- UART H4 (nimble/transport/uart) standard UART H4 interface
	- Socket transport (nimble/transport/socket) IPC socket for interfacing controller on Linux host (native simulator build)
	- SPI (nimble/transport/emspi) proprietary HCI transport for interfacing controllers made by EM Microelectronics

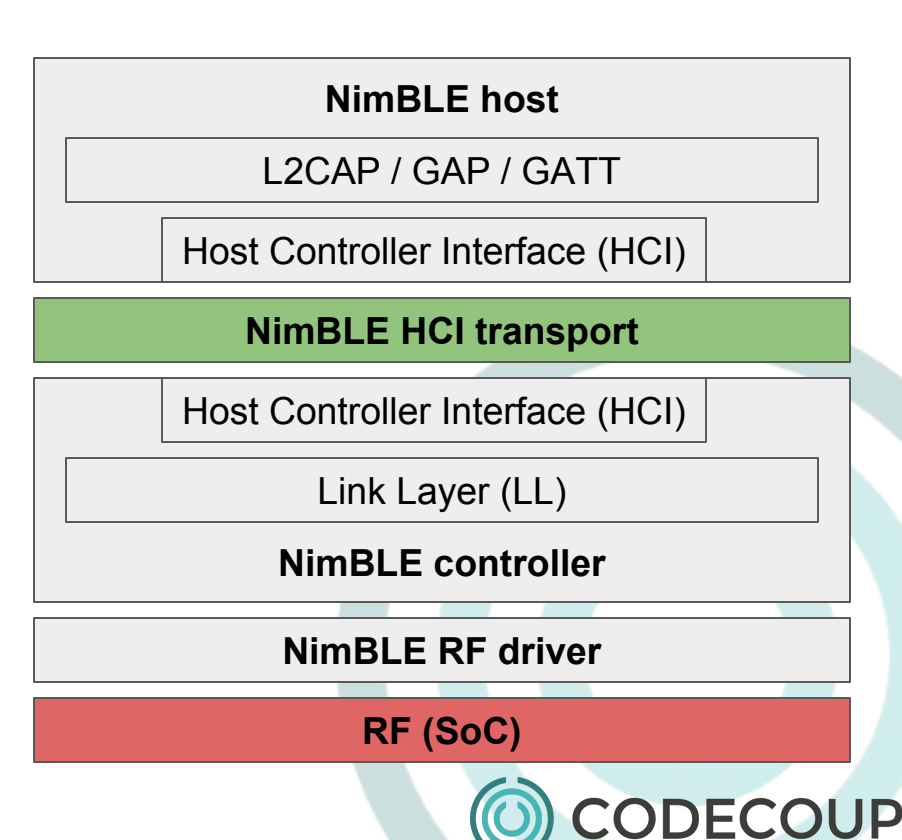

#### NimBLE host

- Highly configurable
	- complete features can be disabled to reduce memory usage
	- even single GATT procedures can be disabled, if necessary
	- 50 kB ROM / 3 kB RAM (default)
	- 65 kB ROM / 4 kB RAM (L2CAP CoC, Advertising Extensions, SM SC and Mesh)

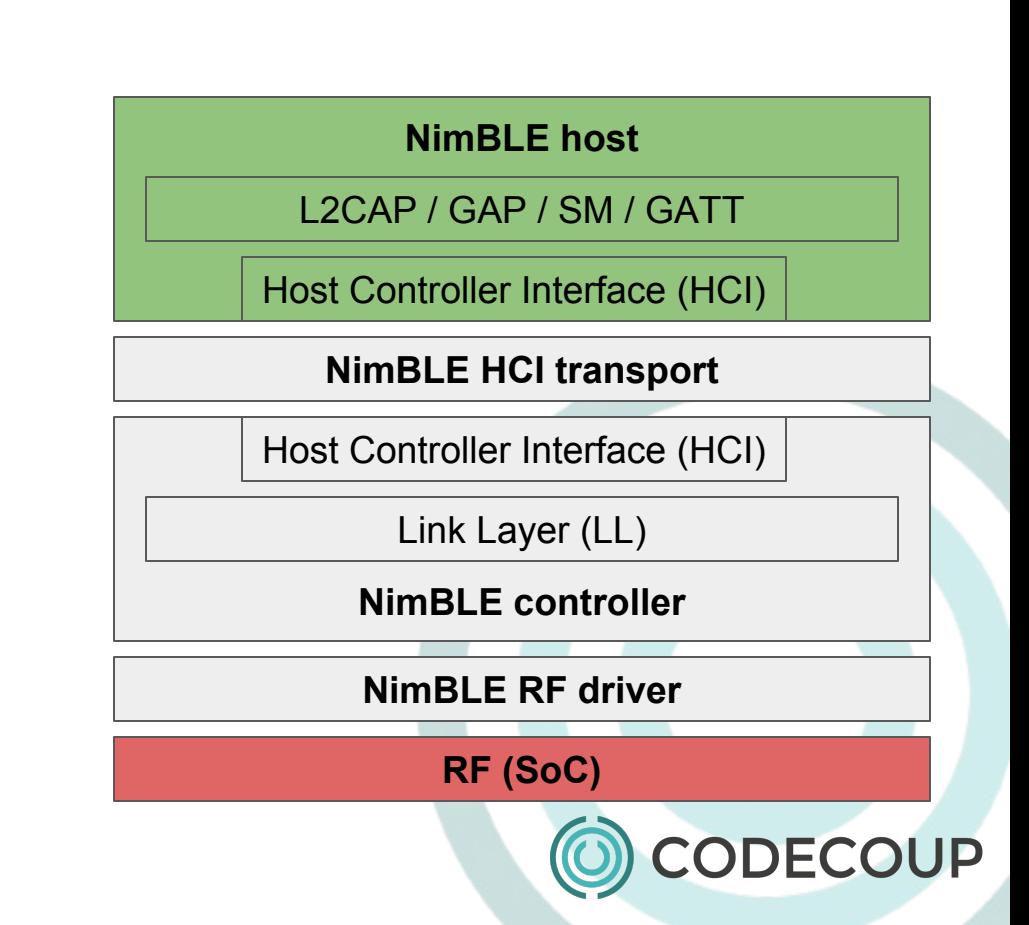

#### NimBLE host API

- Extensive API to use all host features
- API allows for detailed control over all Bluetooth parameters
	- unlike e.g. Linux or iOS which provide more high-level APIs thus hiding some details
- GAP API available in ble\_gap.h

int ble gap adv start(uint8 t own addr type, const ble addr t \*direct addr, int32 t duration ms, const struct ble gap adv params \*adv params, ble gap event fn \*cb, void \*cb arg); int ble gap disc(uint8 t own addr type, int32 t duration ms, const struct ble gap disc params \*disc params, ble gap event fn \*cb, void \*cb arg); int ble gap connect(uint8 t own addr type, const ble addr t \*peer addr, int32 t duration ms, const struct ble gap conn params \*params, ble gap event fn \*cb, void \*cb arg);

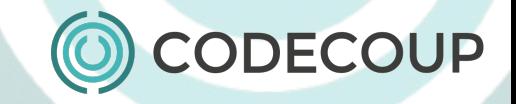

#### NimBLE host API (2)

- GATT client and server API available in ble\_gatt.h
- All GATT client procedures available as function calls

int ble gattc disc all svcs (uint16 t conn handle, ...); int ble gattc disc all chrs(uint16 t conn handle, uint16 t start handle, uint16 t end handle, ...); int ble gattc read(uint16 t conn handle, uint16 t attr handle, ...); int ble gattc read long(uint16 t conn handle, uint16 t handle, uint16 t offset, ...); int ble gattc write no rsp(uint16 t conn handle, uint16 t attr handle, ...); int ble gattc write(uint16 t conn handle, uint16 t attr handle, ...); int ble\_gattc\_notify(uint16\_t conn\_handle, uint16\_t chr\_val\_handle, ...);

...and more!

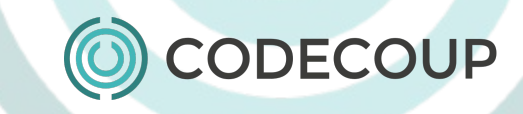

#### NimBLE host API (3)

• GATT database can be registered using full service description

```
static const struct ble gatt svc def gatt svr svcs[] = {
       {
        /* Service: Heart-rate */
       .type = BLE_GATT_SVC_TYPE_PRIMARY,
       .uuid = BLE_UUID16_DECLARE(GATT_HRS_UUID),
       .characteristics = (struct ble gatt chr def[]) {
               /* Characteristic: Heart-rate measurement */
              .uuid = BLE_UUID16_DECLARE(GATT_HRS_MEASUREMENT_UUID),
               .access_cb = gatt_svr_chr_access_heart_rate,
              .val handle = \frac{1}{2} hrm_handle,
              .flags = BLE_GATT_CHR_F_NOTIFY,
        }, {
               /* Characteristic: Body sensor location */
              .uuid = BLE_UUID16_DECLARE(GATT_HRS_BODY_SENSOR_LOC_UUID),
              .access cb = gatt svr chr access heart rate,
              .flags = BLE GATT CHR F READ,
        }, {
               0, /* No more characteristics in this service */
        }, }
       },
};
/* \t ... */ble gatts add svcs(gatt svr svcs);
```
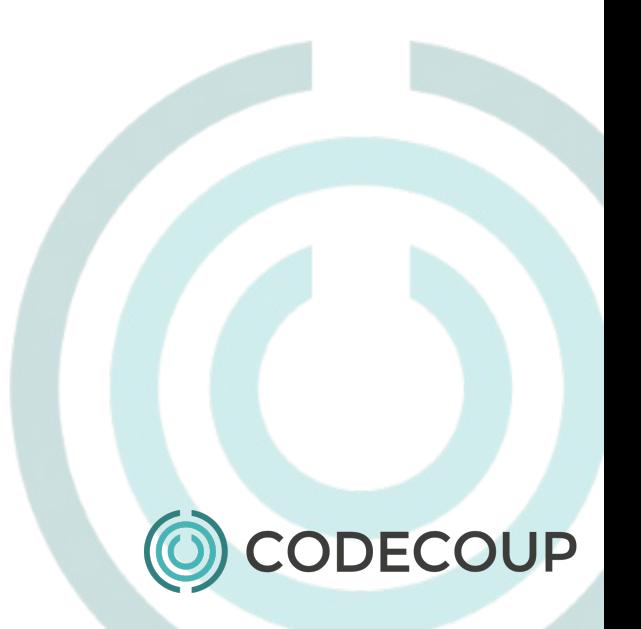

#### Applications samples

- Located in apps/ folder
- Blinky 'Hello World' sample
- Provide code reference for API usage for most subsystems
	- blehci, blehr, bleprh, btshell BLE samples
	- blemesh Bluetooth Mesh
- btshell application that enables all BLE features and provide console shell for user to control every aspect of NimBLE stack

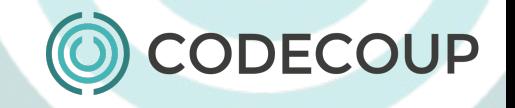

#### NimBLE Ports

- Support for multiple OSes
	- Apache Mynewt
	- FreeRTOS
	- RIOT
	- Linux

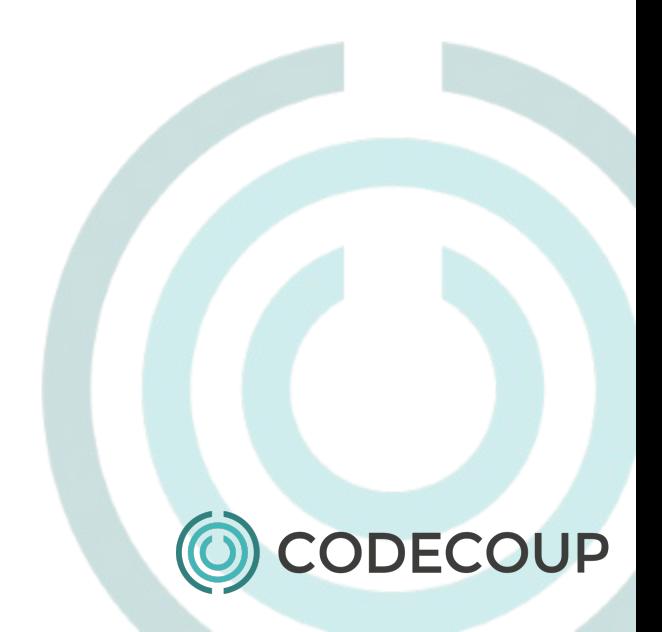

#### NimBLE updates for porting

- Move NimBLE to separate repository (was as subdir in Mynewt core)
- Make sure only OS API calls are used to interact with OS
	- Refactored code which accessed various OS structures directly (not portable)
	- Missing OS API calls added
- Fix build outside Mynewt tree
	- Unused dependencies (#include) to Mynewt components removed
	- Build with stubbed Mynewt-specific subsystems
	- Add conditional compilation for Mynewt-specific code
- Port necessary Mynewt structures to external builds
	- Memory pools and memory buffers (mbufs) are inherent structures for data buffers in Mynewt and thus also NimBLE
- Change OS API calls to portable versions (os\_ $* \rightarrow$  ble\_npl\_ $*)$

#### NimBLE 1.0+ (with NPL)

- OS abstraction layer defined (nimble/include/nimble/nimble\_npl.h)
	- Events and event queues
	- Mutexes
	- Semaphores
	- Callouts (timers)
	- Ticks time handling
	- Few auxiliary calls (mostly to make controller integration easier)
- Common code required to build NimBLE (porting/nimble)
	- Components "extracted" from Mynewt (os mbuf, os mempool, os cputime)
	- Stubbed headers for subsystems specific to Mynewt (logs, stats, trace)
	- NimBLE initialization code
- NPL implementation for supported OS-es (porting/npl)
	- Mynewt **also** implements NPL it's just a shim to call original os\_\* APIs

#### NimBLE in RIOT OS

- NPL for RIOT OS merged to NimBLE repository (porting/npl/riot)
- NimBLE provided in RIOT OS as package (pkg/nimble)
	- Built from NimBLE repository **without** extra patches required (minor workarounds required by RIOT OS port are merged to NimBLE repository)
	- Minimal extra setup required see sample app in examples/nimble\_gatt
- Works:
	- All Bluetooth Core features implemented in NimBLE
	- nRF52xxx MCU (combined controller + host build with HCI over shared memory) (note: controller needs exclusive access to TIMER0, RTC0, RADIO, CCM and AAR)
- Does not (yet) work, but possible:
	- Host on other MCUs (possible with specific HCI transport implementation)
	- Bluetooth Mesh (not ported in NimBLE 1.0, will be available in next NimBLE release)
- Implemented during RIOT hackathon on May 2018 in Paris
	- Credits: Andrzej Kaczmarek and Hauke Petersen

#### Future Work

- BT SIG qualification of controller
- Support for periodic advertising
- More samples implementing Bluetooth Profiles
- Improvements to Mesh (sync with Zephyr)

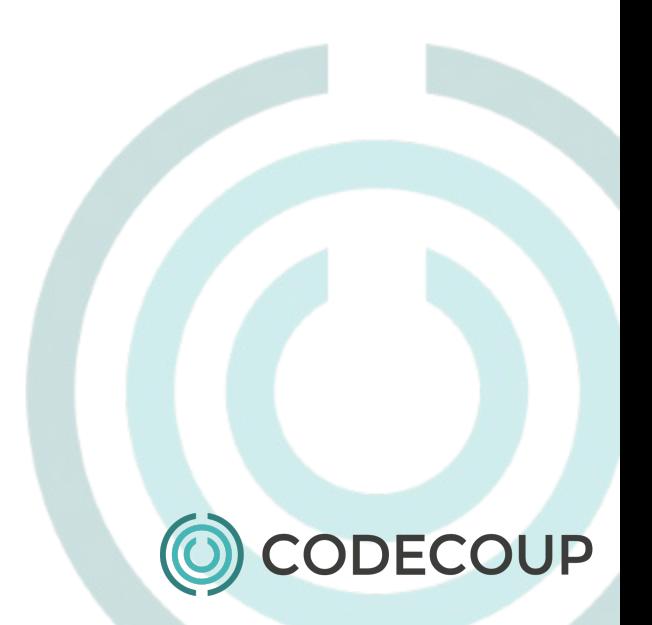

### Community and Contributing

- Found a bug or work on new feature? Contribute!
- Mynewt NimBLE uses GitHub for development
	- <https://github.com/apache/mynewt-nimble>
	- Pull requests should be sent against master branch
- **Discussions** 
	- Mailing list: [dev@mynewt.apache.org](mailto:dev@mynewt.apache.org)
	- o Slack channel: <https://mynewt.slack.com/messages>
- More information on<https://mynewt.apache.org>

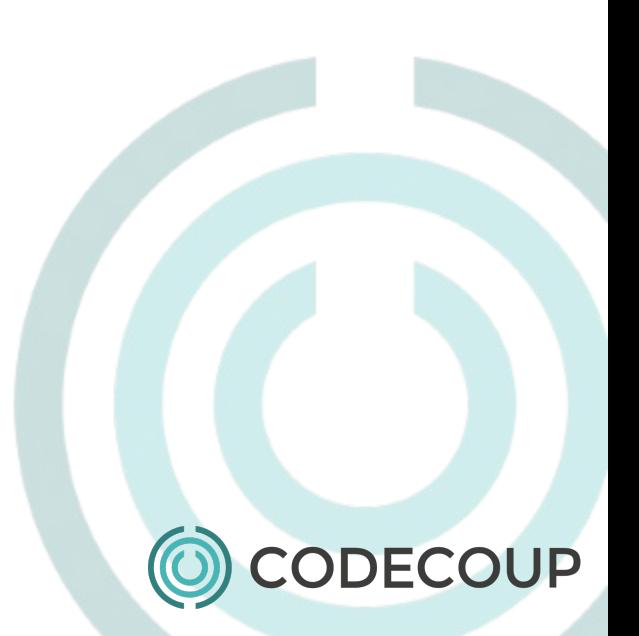

# NimBLE - portable Bluetooth stack from Apache Mynewt

#### Szymon Janc szymon.janc@codecoup.pl

RIOT Summit, Amsterdam, 2018

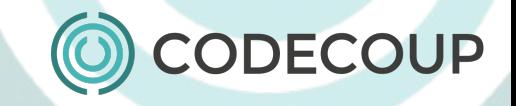